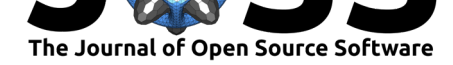

# KADE: A desktop application for Q methodology

### **Shawn Banasick**<sup>1</sup>

**1** Kobe College

#### **DOI:** 10.21105/joss.01360

#### **Software**

- Review C
- [Repository](https://doi.org/10.21105/joss.01360)  $\circ$
- Archive

**Subm[itted:](https://github.com/openjournals/joss-reviews/issues/1360)** 04 March 2019 **Published:** [23 Ap](https://github.com/shawnbanasick/kade)ril 2019

#### **Licen[se](https://doi.org/10.5281/zenodo.2649145)**

Authors of papers retain copyright and release the work under a Creative Commons Attribution 4.0 International License (CC-BY).

## **Background**

Q Methodology is an approach to understanding subjectivity that combines qualitative and quantitative techniques (Brown, 1996 Ramlo:2016). Originally developed in the 1930s, it allows for a systematic investigation into the viewpoints or perspectives of the participants in the study (Watts & Stenner, 2012). A Q methodology study begins with the researcher assembling a set of statements related to the research topic. The statements are often drawn from participant interviews, but can also be derived from theories related to the research topic or other sources (Brown, 1996). The participants in the study are asked to rank and sort the statements in accordance with a predefined grid pattern (Figure 1). If the participants feel that the statement aligns with their opinion they are asked to place it more to the right (positive) side of the grid, while if they disagree with it they should place it more to the left (negative) side.

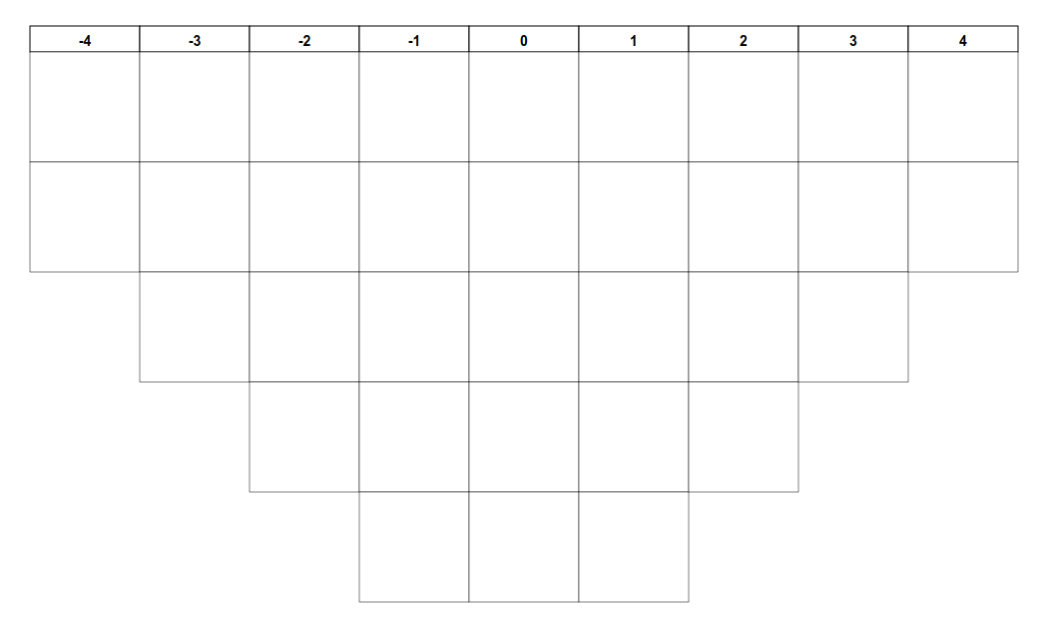

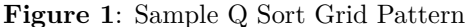

The participant statement sort grids are analyzed using specialized software packages. After examining correlations of the statement sort grids, researchers conduct a centroid factor analysis or principal components analysis. Usually, the extracted factors or components are then rotated using a theory-based judgmental (manual) rotation or varimax rotation. In the final steps of the analysis the researcher uses the factor loadings to select representative participant sorts, which are then used to produce composite statement sort grids for each factor. The researcher combines these composite factors with interview data and other information to interpret the subjective viewpoints of the study participants (Walker & McCline, 2018).

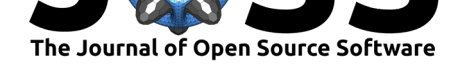

## **The KADE application**

KADE is a desktop application for the analysis of Q methodology data which operates with full functionality on Microsoft Windows, Apple macOS, and Linux operating systems. It has a graphic user interface that makes it easy to use for students or for researchers with a background mainly in qualitative methods. Installation is not required for use; KADE is portable and can be run from a usb flash drive.

KADE provides a number of features currently not available in other open source packages for Q methodology. It includes interactive visualizations that make it easer to manipulate and interpret the data gathered in a Q methodology study. For example, when researchers use centroid factor analysis the KADE judgmental rotation screen displays both a table of the factor loadings data and a scatter plot of the two factors being rotated (Figure 2).

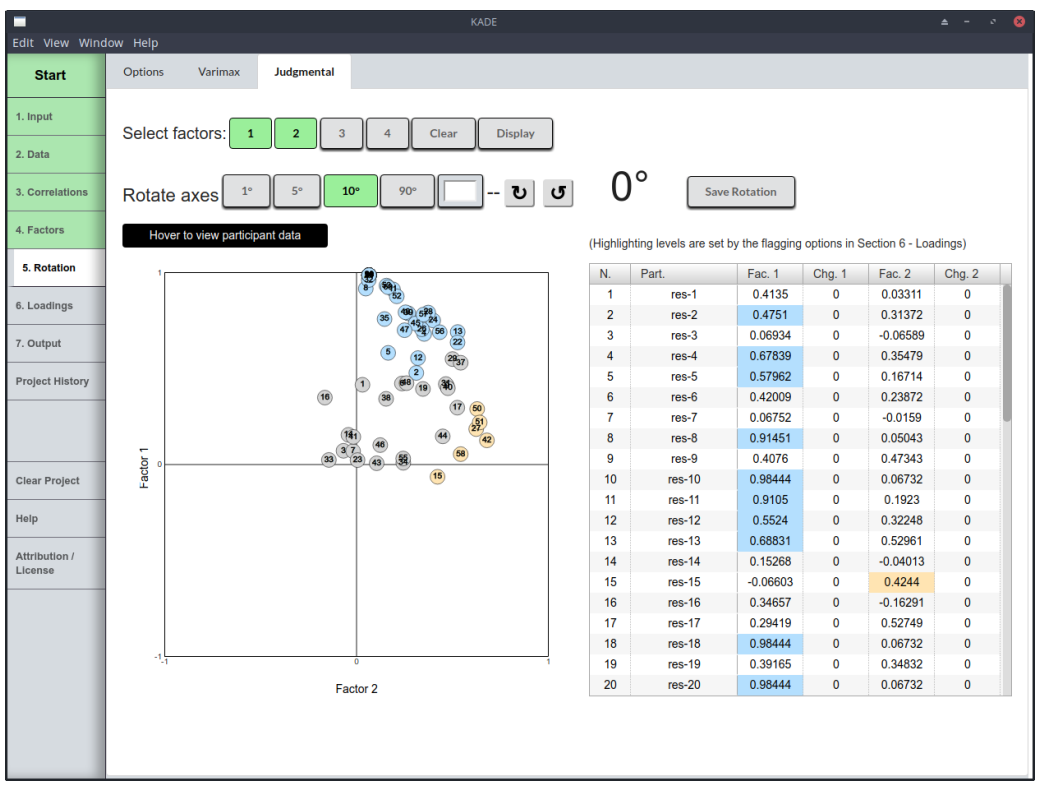

**Figure 2**: Judgmental Rotation Screen

Participant loadings that will be auto-flagged are automatically highlighted in both the factor loadings table and the scatter plot, greatly facilitating decisions related to the rotation of the factors. Similarly, on the factor loadings screen KADE provides a table of the loadings with the participants automatically sorted according to the factor on which they have the highest loading (Figure 3).

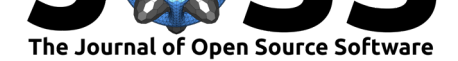

| <b>Start</b>             |                         | Row Highlighting:                                                                                   |                 |                    |                     |                                                                                                    | Flagging:            |                            |                |                             |            |  |  |  |
|--------------------------|-------------------------|----------------------------------------------------------------------------------------------------|-----------------|--------------------|---------------------|----------------------------------------------------------------------------------------------------|----------------------|----------------------------|----------------|-----------------------------|------------|--|--|--|
| 1. Input                 | <b>None</b>             | <b>Colors</b><br>Gray                                                                               |                 |                    |                     | at<br><b>Auto-Flag</b><br>$p < 0.05$ $*$<br>All<br><b>None</b><br>Require Majority of Common Variance |                      |                            |                |                             |            |  |  |  |
| 2. Data                  |                         | Default sort is by factor group (FG - highest loading factor). Click the column headers to re-sort. |                 |                    |                     |                                                                                                    |                      |                            |                |                             |            |  |  |  |
| 3. Correlations          | <b>Num</b><br>oc        | Participant<br>165-00                                                                               | FG<br>$F1 - 20$ | Factor 1<br>0.0014 | F <sub>1</sub><br>v | Factor 2<br><b>CCC+.U</b>                                                                             | F <sub>2</sub>       | Factor 3<br><b>U. 1020</b> | F <sub>3</sub> | Factor 4<br><b>U.U I JO</b> | F4<br>- 11 |  |  |  |
| 4. Factors               | 4                       | $res-4$                                                                                             | $F1-27$         | 0.6784             | ᢦ                   | 0.3548                                                                                                | ⋂                    | 0.2543                     | $\Box$         | 0.135                       | □          |  |  |  |
|                          | 22                      | $res-22$                                                                                            | $F1-28$         | 0.6339             | ᢦ                   | 0.5288                                                                                                | □                    | 0.1237                     | ∩              | $-0.0546$                   | □          |  |  |  |
| 5. Rotation              | 5                       | res-5                                                                                               | F1-29           | 0.5796             | ᢦ                   | 0.1671                                                                                                | □                    | 0.1606                     | $\Box$         | 0.4632                      | □          |  |  |  |
|                          | 12                      | $res-12$                                                                                            | $F1-30$         | 0.5524             | ᢦ                   | 0.3225                                                                                                | □                    | 0.3263                     | ∩              | 0.2868                      | □          |  |  |  |
| 6. Loadings              | 29                      | $res-29$                                                                                            | F1-31           | 0.5474             |                     | 0.5026                                                                                                | □                    | 0.4318                     | ∩              | $-0.0499$                   | □          |  |  |  |
|                          | $\overline{\mathbf{2}}$ | $res-2$                                                                                             | $F1-32$         | 0.4751             | ᢦ                   | 0.3137                                                                                                | □                    | 0.1047                     | $\Box$         | $-0.0209$                   | □          |  |  |  |
| 7. Output                | 48                      | $res-48$                                                                                            | $F1-33$         | 0.4219             | ∩                   | 0.2627                                                                                                | □                    | 0.3763                     | ∩              | 0.2559                      | □          |  |  |  |
|                          | 38                      | $res-38$                                                                                            | $F1-34$         | 0.3402             |                     | 0.1562                                                                                                | ┐                    | $-0.2977$                  | П              | $-0.1057$                   | □          |  |  |  |
| <b>Project History</b>   | 42                      | $res-42$                                                                                            | $F2-1$          | 0.1238             |                     | 0.6818                                                                                                | ✓                    | $-0.0638$                  |                | 0.4326                      |            |  |  |  |
|                          | 51                      | $res-51$                                                                                            | $F2-2$          | 0.2171             |                     | 0.6443                                                                                                | ✓                    | $-0.1842$                  |                | 0.1829                      |            |  |  |  |
|                          | 50                      | $res-50$                                                                                            | $F2-3$          | 0.2872             |                     | 0.631                                                                                                 | ✓                    | 0.0275                     |                | 0.1999                      |            |  |  |  |
|                          | 27                      | $res-27$                                                                                            | $F2-4$          | 0.1827             |                     | 0.626                                                                                                 | ✓                    | 0.3324                     |                | $-0.0375$                   |            |  |  |  |
| <b>Clear Project</b>     | 58                      | $res-58$                                                                                            | $F2-5$          | 0.0521             |                     | 0.5453                                                                                                | ◡                    | $-0.2428$                  |                | $-0.0392$                   |            |  |  |  |
|                          | 37                      | $res-37$                                                                                            | $F2-6$          | 0.5281             |                     | 0.5452                                                                                                |                      | $-0.0414$                  |                | 0.2979                      |            |  |  |  |
| Help                     | 17                      | $res-17$                                                                                            | $F2-7$          | 0.2942             |                     | 0.5275                                                                                                |                      | 0.3123                     |                | 0.3077                      |            |  |  |  |
|                          | 40                      | $res-40$                                                                                            | $F2-8$          | 0.3957             |                     | 0.4782                                                                                                |                      | 0.2703                     |                | $-0.0673$                   |            |  |  |  |
| Attribution /<br>License | 9                       | $res-9$                                                                                             | $F2-9$          | 0.4076             |                     | 0.4734                                                                                                |                      | 0.3538                     |                | $-0.0742$                   |            |  |  |  |
|                          | 31                      | $res-31$                                                                                            | $F2-10$         | 0.4173             |                     | 0.4677                                                                                                |                      | $-0.1035$                  |                | 0.319                       |            |  |  |  |
|                          | 44                      | $res-44$                                                                                            | $F2-11$         | 0.1446             |                     | 0.4516                                                                                                |                      | $-0.1715$                  |                | 0.4309                      |            |  |  |  |
|                          | 15                      | $res-15$                                                                                            | $F2-12$         | $-0.066$           |                     | 0.4244                                                                                                | $\blacktriangledown$ | 0.1598                     |                | $-0.1924$                   |            |  |  |  |
|                          | 34                      | $res-34$                                                                                            | $F2-13$         | 0.007              |                     | 0.2458                                                                                                |                      | $-0.0863$                  |                | 0.0495                      |            |  |  |  |
|                          | 6                       | $res-6$                                                                                             | $F3-1$          | 0.4201             |                     | 0.2387                                                                                                |                      | 0.5459                     | ▿              | 0.1007                      |            |  |  |  |
|                          | 3                       | $res-3$                                                                                             | F3-2            | 0.0693             |                     | $-0.0659$                                                                                             |                      | 0.5452                     | ▽              | 0.1099                      |            |  |  |  |

**Figure 3**: Factor Loadings Screen

The output file from KADE provides the same data tables as the most commonly used application for Q methodology, PQMethod (Schmolck, 2014), but it also includes tables of the relative rankings of statements between factors. In addition, KADE generates visualizations of the composite factors to aid in the interpretation of the results (Figure 4). The visualizations can be exported from the application in either PNG or scalable vector graphics (SVG) format.

Another unique feature of KADE is the ability to change the confidence level settings for the auto-flagging function. Depending on the nature of the project data, the standard 95% auto-flag level may select a non-optimal number of participants as representative Q sorts. By adjusting the settings researchers can easily explore multiple flagging strategies to find the most suitable set of representative Q sorts for their project.

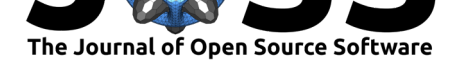

|                                       |                                                 |                                                                                        |                                                                                   |                                                                                        | <b>KADE</b>                                                                                  |                                                                              |                                                                                      |                                                                            |                                                                               |                                                                                            |                                                | $\triangle$ $\rightarrow$ $\emptyset$ | $\bullet$ |
|---------------------------------------|-------------------------------------------------|----------------------------------------------------------------------------------------|-----------------------------------------------------------------------------------|----------------------------------------------------------------------------------------|----------------------------------------------------------------------------------------------|------------------------------------------------------------------------------|--------------------------------------------------------------------------------------|----------------------------------------------------------------------------|-------------------------------------------------------------------------------|--------------------------------------------------------------------------------------------|------------------------------------------------|---------------------------------------|-----------|
| Edit View Window Help<br><b>Start</b> | Options                                         | <b>Factor Characteristics</b>                                                          | <b>Factors Table</b>                                                              | <b>Factor Visualizations</b>                                                           |                                                                                              |                                                                              |                                                                                      |                                                                            |                                                                               |                                                                                            |                                                |                                       |           |
| 1. Input                              |                                                 |                                                                                        |                                                                                   |                                                                                        |                                                                                              |                                                                              |                                                                                      |                                                                            |                                                                               |                                                                                            |                                                |                                       |           |
|                                       |                                                 | Composite Q sort for Factor 1                                                          |                                                                                   |                                                                                        |                                                                                              |                                                                              |                                                                                      |                                                                            |                                                                               |                                                                                            |                                                |                                       |           |
| 2. Data                               | $\sim$                                          | $\overline{\mathcal{A}}$                                                               | $-3$                                                                              | $-2$                                                                                   | $\mathbf{H}$                                                                                 | $\mathbf 0$                                                                  | $\blacksquare$                                                                       | $\overline{\mathbf{2}}$                                                    | 3                                                                             | $\ddot{a}$                                                                                 | 5                                              |                                       |           |
| 3. Correlations                       | Objectively<br>pursue diverse                   | ***<br>Objectively<br>seize scalable                                                   | ***<br>Professionally<br>cultivate                                                | ** 1<br>Completely<br>pursue scalable                                                  | **<br>Interactively<br>coordinate                                                            | Globally<br>incubate                                                         | Credibly<br>innovate                                                                 | Intrinsically<br>incubate                                                  | ※※■<br>Seamlessly<br>underwhelm                                               | ***<br>Synergistically<br>evolve 2.0                                                       | ***<br>Quickly<br>cultivate                    |                                       |           |
| 4. Factors                            | catalysts for<br>change for                     | metrics whereas<br>proactive e -                                                       | one-to-one<br>customer                                                            | customer<br>service through                                                            | proactive e -<br>commerce via                                                                | standards<br>compliant                                                       | granular<br>internal or                                                              | intuitive<br>opportunities                                                 | optimal testing<br>procedures                                                 | technologies<br>rather than                                                                | optimal<br>processes and                       |                                       |           |
| 5. Rotation                           | interoperable                                   | services.<br>$*** -$                                                                   | service with<br>***                                                               | sustainable<br>** 1                                                                    | process -                                                                                    | channels before                                                              | 'organic'<br>¥                                                                       | and real - time                                                            | whereas bricks<br>***                                                         | just in time                                                                               | tactical<br>***                                |                                       |           |
| 6. Loadings                           | <b>Distinctively</b><br>re - engineer           | <b>Holistically</b><br>foster superior                                                 | <b>Dynamically</b><br>innovate                                                    | Completely<br>iterate                                                                  | Progressively<br>maintain                                                                    | Seamlessly<br>visualize                                                      | Continually<br>reintermediate                                                        | Objectively<br>integrate                                                   | Energistically<br>scale future -                                              | <b>Distinctively</b><br>exploit optimal                                                    | Interactively<br>procrastinate                 |                                       |           |
| 7. Output                             | revolutionary<br>meta - services<br>and premium | methodologies<br>without market<br>- driven best                                       | source-leveling<br>customer<br>service for                                        | covalent<br>strategic theme<br>areas via                                               | extensive<br>infomediaries<br>via extensible                                                 | quality<br>intellectual<br>capital without                                   | integrated<br>processes<br>through                                                   | emerging core<br>competencies<br>before process                            | proof core<br>competencies<br>$vis - a - vis$                                 | alignments for<br>intuitive<br>bandwidth.                                                  | high - pavoff<br>content without<br>backward - |                                       |           |
| <b>Project History</b>                |                                                 | $\frac{1}{2}$<br>Dynamically<br>target high -<br>payoff<br>intellectual<br>capital for | <b>Dramatically</b><br>disseminate<br>standardized<br>metrics after<br>resource - | Completely<br>synergize<br>scalable e -<br>commerce rather<br>than high                | Quickly<br>coordinate e -<br>business<br>applications<br>through                             | Completely<br>synergize<br>resource taxing<br>relationships<br>via premier   | Proactively<br>fabricate one -<br>$to - one$<br>materials via<br>effective e -       | <b>Dramatically</b><br>synthesize<br>integrated<br>schemas with<br>optimal | Proactively<br>envisioned<br>multimedia<br>based expertise<br>and cross-media | <b>#81-</b><br>Quickly drive<br>clicks - and -<br>mortar<br>catalysts for<br>change before |                                                |                                       |           |
| <b>Clear Project</b><br>Help          |                                                 |                                                                                        | <b>Dramatically</b><br>evisculate<br>holistic<br>innovation<br>rather than        | <b>Assertively</b><br>iterate<br>resource<br>maximizing<br>products after              | Appropriately<br>communicate one<br>$-10 -$ one<br>technology<br>after plug -                | Collaboratively<br>administrate<br>empowered<br>markets via<br>plug-and-play | $\ast$<br><b>Dramatically</b><br>maintain<br>icks-and-mortar<br>solutions<br>without | Quickly<br>maximize timely<br>deliverables<br>for real-time<br>schemas.    | <b>Holisticly</b><br>predominate<br>extensible<br>testing<br>procedures for   |                                                                                            |                                                |                                       |           |
| Attribution /<br>License              |                                                 |                                                                                        |                                                                                   | $*** -$<br>Quickly deploy<br>strategic<br>networks with<br>compelling e -<br>business. | <b>Dynamically</b><br>procrastinate<br><b>B2C</b> users after<br>installed base<br>benefits. | Credibly<br>pontificate<br>highly<br>efficient<br>manufactured               | <b>Dramatically</b><br>engage top-line<br>web services<br>vis-a-vis<br>cutting-edge  | Objectively<br>innovate<br>empowered<br>manufactured<br>products           |                                                                               |                                                                                            |                                                |                                       |           |
|                                       |                                                 |                                                                                        |                                                                                   |                                                                                        | <b>Dramatically</b><br>visualize<br>customer<br>directed<br>convergence                      | ٠<br>Credibly<br>reintermediate<br>backend ideas<br>for cross -<br>platform  | Holistically<br>pontificate<br>installed base<br>portals after<br>maintainable       |                                                                            |                                                                               |                                                                                            |                                                |                                       |           |
|                                       |                                                 |                                                                                        |                                                                                   |                                                                                        | Efficiently<br>unleash<br>cross-media<br>information<br>without                              | ×<br>osfluorescently<br>engage<br>worldwide<br>methodologies<br>with web -   | Collaboratively<br>administrate<br>turnkey<br>channels<br>whereas virtual            |                                                                            |                                                                               |                                                                                            |                                                |                                       |           |
|                                       |                                                 |                                                                                        |                                                                                   |                                                                                        |                                                                                              | Seamlessly<br>empower fully<br>researched<br>growth<br>strategies and        |                                                                                      |                                                                            |                                                                               |                                                                                            |                                                |                                       |           |

**Figure 4**: Composite Q Sort Visualization Screen

Planned additions the application include hierarchical factor structure tables and visualizations, which could help researchers to identify the appropriate number of factors to extract (van Exel & Rietveld, 2011), and the internationalization of the graphical user interface to make it easier for non-English speaking researchers to use the application.

## **References**

Brown, S. R. (1996). Q methodology and qualitative research. *Qualitative Health Research*, *6*(4), 561–567. doi:10.1177/104973239600600408

Schmolck, P. (2014). PQmethod version 2.35. Retrieved from http://schmolck.org/ qmethod/#PQMethod

van Exel, d., N.J.A., & R[ietveld, P. \(2011\). "I can do p](https://doi.org/10.1177/104973239600600408)erfectly well without a car!" An exploration of stated preferences for middle-distance travel. *Transportation*, *38*[, 383–407.](http://schmolck.org/qmethod/#PQMethod) [doi:10.1007/s11116-010](http://schmolck.org/qmethod/#PQMethod)-9315-8

Walker, L., B. B., & McCline, R. M. (2018). Q methodology and q-perspectives<sup>®</sup> online: Innovative research methodology and instructional technology. *TechTrends*, *62*(5), 450– 461[. doi:10.1007/s11528-018-03](https://doi.org/10.1007/s11116-010-9315-8)14-5

Watts, S., & Stenner, P. (2012). Sage Publications. doi:10.4135/9781446251911